## DCAL

## Calculation of Intermolecular Overlap Integrals for p d Sytem

This program calculate intermolecular overlap integrals between different species such as donor and anions on the basis of extended Hückel molecular orbital calculation.

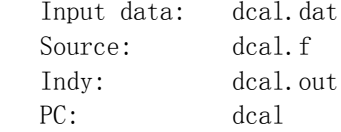

This program generates the following output file:

Output: ddat.d1

## Test Data

The supplied input files are for  $1 - (BETS)_{2}FeCl_{4}$ .

(1) Download scal.dat and the scal executable program suitable for your computer.

(2) Prepare fort.10, fort.20, and fort.30 according to extdh.doc.

(3) Run dcal. This program reads data from fort.10, fort.20, and fort.30 as well as dcal.dat. This program generates ddat.d1. Open ddat.d1, and check the calculation is OK.

## Input Data

The input data are mostly the same as scal.dat. The following are example for l  $-(BETS)_{2}FeCl<sub>4</sub>$ .

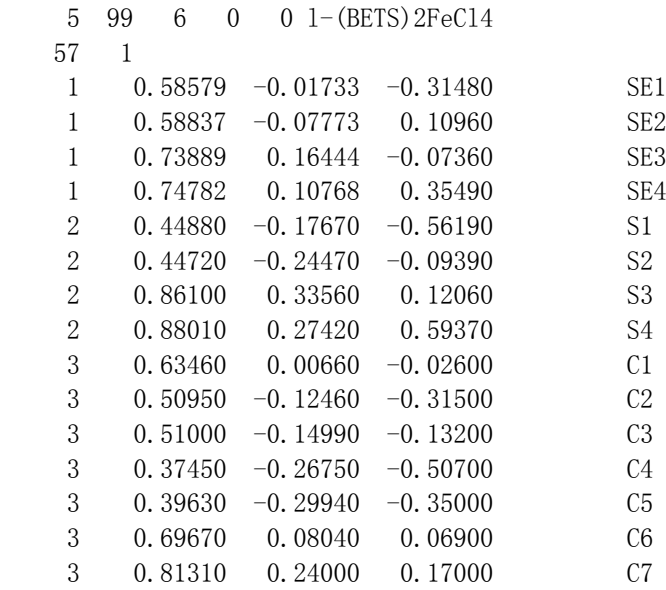

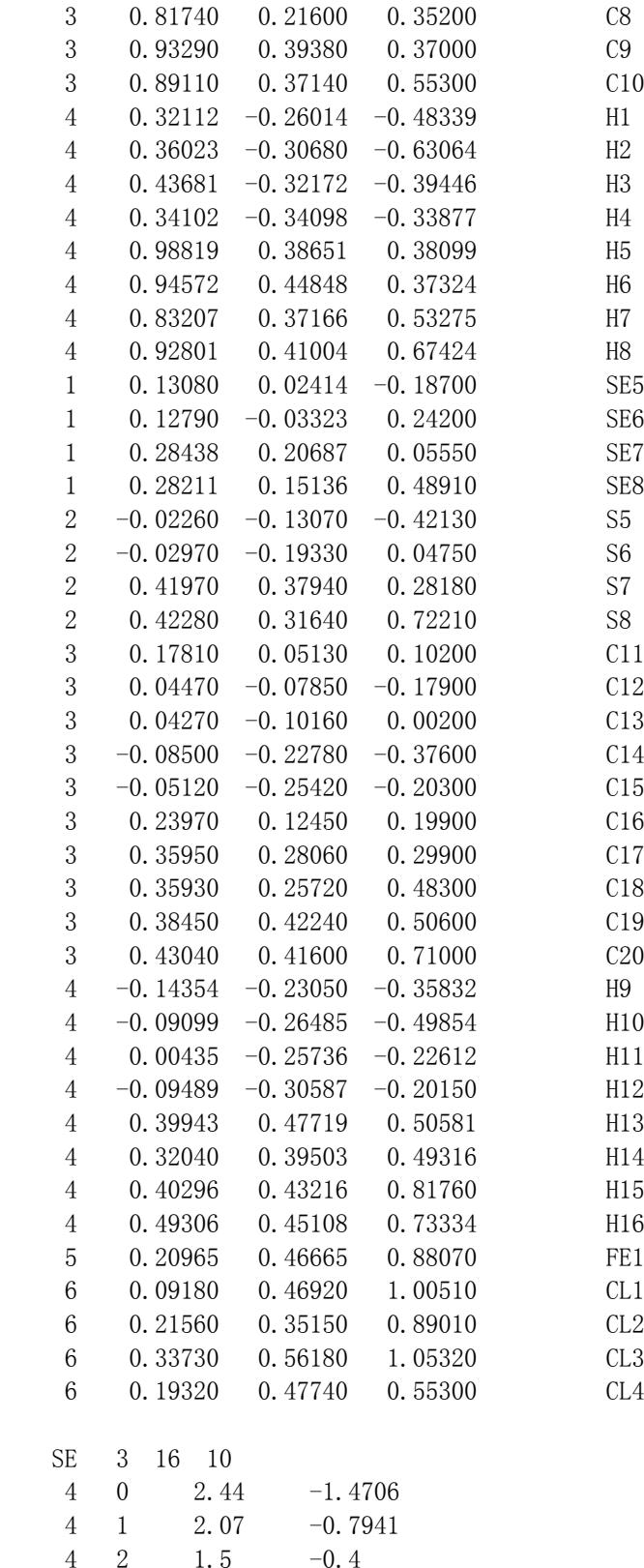

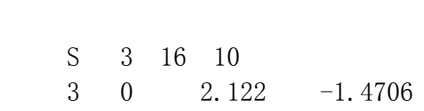

3 1 1.827 -0.8088 3 2 1.5  $-0.4$ C 2 6 2  $2 \quad 0 \quad 1.625 \quad -1.573$ 2 $1 \quad 1.625 \quad -0.838$ H 1 1 0 1 0 1.0 -1.0 Fe 3 16 10 4 0 1.9 -0.6743 4 1 1.9 -0.3948  $3 \quad 2 \quad -0.9338$ 2 5.35 0.5366 1.80 0.6678 Cl 2 6 2  $3 \t 0 \t 2.033 \t -2.206$ 3 1 2.033 -1.103 1.75 0.01 1 16.164 18.538 6.5928 98.40 96.67 112.52 1.0 0.0 0.0 0.0 1.0 0.0 0.0 0.0 1.0 0.0 0.0 0.0  $-1.0$  0.0 0.0 0.0  $-1.0$  0.0 0.0 0.0  $-1.0$  0.0 0.0 0.0 10.0120 2 10 20 25 5 2 1 30 0.0 0.0 0.0 1.0 1.0 1.0  $-1.0 \t0.0 \t1.0$ 0.0 1.0 1.0 1.0 1.0 2.0  $-1.0 \t0.0 \t0.0$ 0.0 1.0 2.0 0.0 0.0 1.0  $0.0 \quad 0.0 \quad -1.0$ 10.01 3 2 1 3 5 2 3 4 3 3 1 4 3 1 5 3 4 5 3 5 6 3 1 7 3 1 8 3 5 8 3 2 9 2 3 7 3 6

8 3 3

The only difference from scal.dat is that the following second line should be added next to the first line as for the input of molecular orbiotal coefficients.

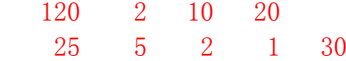

Line 11 120 2 10 20 (515) Input p -orbitals 120: The number of orbitals on <sup>a</sup> molecule. This number should be the same as that calculated in EXTDH (1).

2: Coefficients of one molecule is read from fort.10 and fort.20.

Line 11' 25 5 2 1 30 (5I5)  $25$ : The number of orbitals on the FeCl<sub>4</sub> molecule stored in fort.30. From this, 5 d-energy levels are read, and the sums are separately calculated for the first (lower) 2 levels (e<sub>g</sub>), and consequently the remaining upper 3 ( $t_{2g}$ ) levels. There are crystallographically independent 1 anion(s), whose coefficints are read from fort.30.

The molecules are arranged in the order of 1: A (fort. 10), 2: B (fort. 20), and 3:  $FeCl<sub>4</sub>$ (fort. 30), and those which are move by a symmetry operation  $(-x, -y, -z)$  (Line 10 defined by

 $-1.0$  0.0 0.0 0.0  $-1.0$  0.0 0.0 0.0  $-1.0$  0.0 0.0 0.0 are 4: A, 5: B, and 6: FeCl<sup>4</sup>  $FeC1$ . Then Line 13 13 2

indicates to calculate intermolecular overlap from the molecule number 3 (original FeCl $_4$ ) to the molecule number 2 (original B molecule). Similarly, the line 23 4

represents intermolecular overlap from the original FeCl<sub>4</sub> to the molecule number 4 (B) molecule moved by  $(-x, -y, -z)$  and the 2-nd translation  $(1.0, 1.0, 1.0)$  (namely  $(1-x,$ 1-y, 1-z) as <sup>a</sup> whole). The output results are for independent five d-levels, and the root of the square sum √S  $t^2$  for  $e_g$  and  $t_{2g}$  sets as well as the total sum.